# Package 'Bessel'

May 2, 2019

<span id="page-0-0"></span>Title Computations and Approximations for Bessel Functions Version 0.6-0 VersionNote Last CRAN: 0.5-5, on 2013-12-10 Date 2019-04-24 Description Computations for Bessel function for complex, real and partly 'mpfr' (arbitrary precision) numbers; notably interfacing TOMS 644; approximations for large arguments, experiments, etc. Author Martin Maechler Maintainer Martin Maechler <maechler@stat.math.ethz.ch> Imports methods, Rmpfr Suggests gsl, sfsmisc SuggestsNote only 'gsl' may be used in code; the others are for vignettes only License GPL  $(>= 2)$ Encoding UTF-8 URL <http://specfun.r-forge.r-project.org/> NeedsCompilation yes Repository CRAN Date/Publication 2019-05-02 09:50:03 UTC

## R topics documented:

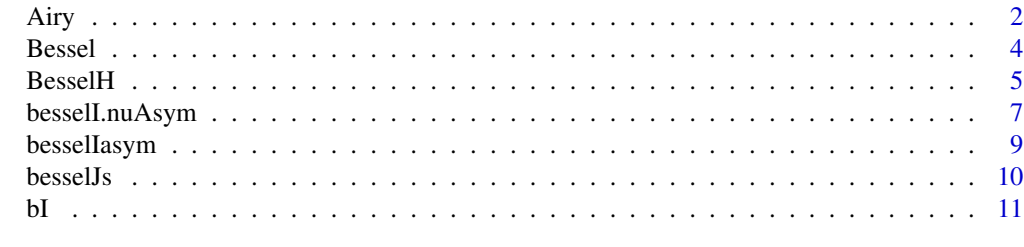

**Index** 2008 **[14](#page-13-0)** 

<span id="page-1-1"></span><span id="page-1-0"></span>Compute the Airy functions  $Ai$  or  $Bi$  or their first derivatives,  $\frac{d}{dz}Ai(z)$  and  $\frac{d}{dz}Bi(z)$ . The Airy functions are solutions of the differential equation

 $w'' = zw$ 

for  $w(z)$ , and are related to each other and to the (modified) Bessel functions via (many identities, see <https://dlmf.nist.gov/9.6>), e.g., if  $\zeta := \frac{2}{3}z\sqrt{z} = \frac{2}{3}z^{\frac{3}{2}}$ ,

$$
Ai(z) = \pi^{-1} \sqrt{z/3} K_{1/3}(\zeta) = \frac{1}{3} \sqrt{z} \left( I_{-1/3}(\zeta) - I_{1/3}(\zeta) \right),
$$

and

$$
Bi(z) = \sqrt{z/3} \left( I_{-1/3}(\zeta) + I_{1/3}(\zeta) \right).
$$

#### Usage

AiryA(z, deriv = 0, expon.scaled = FALSE, verbose = 0) AiryB(z, deriv = 0, expon.scaled = FALSE, verbose = 0)

#### Arguments

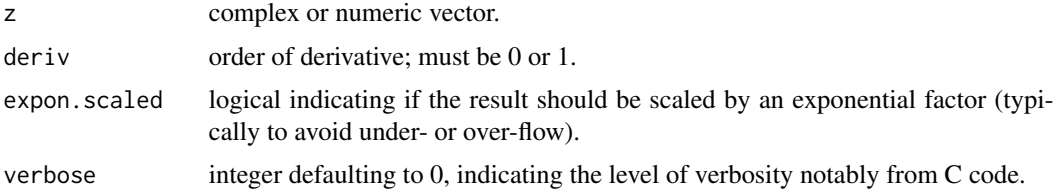

#### Details

By default, when expon.scaled is false, AiryA() computes the complex Airy function  $Ai(z)$  or its derivative  $\frac{d}{dz}Ai(z)$  on deriv=0 or deriv=1 respectively.

When expon. scaled is true, it returns  $\exp(\zeta)Ai(z)$  or  $\exp(\zeta)\frac{d}{dz}Ai(z)$ , effectively removing the exponential decay in  $-\pi/3 < \arg(z) < \pi/3$  and the exponential growth in  $\pi/3 < |\arg(z)| < \pi$ , where  $\zeta = \frac{2}{3}z\sqrt{z}$ , and  $\arg(z) = \text{Arg}(z)$ .

While the Airy functions  $Ai(z)$  and  $d/dzAi(z)$  are analytic in the whole z plane, the corresponding scaled functions (for expon.scaled=TRUE) have a cut along the negative real axis.

By default, when expon.scaled is false, AiryB() computes the complex Airy function  $Bi(z)$  or its derivative  $\frac{d}{dz}Bi(z)$  on deriv=0 or deriv=1 respectively.

When expon.scaled is true, it returns  $exp(-|\Re(\zeta)|)Bi(z)$  or  $exp(-|\Re(\zeta)|)\frac{d}{dz}Bi(z)$ , to remove when exponential behavior in both the left and right half planes where, as above,  $\zeta = \frac{2}{3} \cdot z \sqrt{z}$ .

#### <span id="page-2-0"></span>Value

a complex or numeric vector of the same length (and class) as z.

#### Author(s)

Donald E. Amos, Sandia National Laboratories, wrote the original fortran code. Martin Maechler did the R interface.

#### References

see [BesselJ](#page-3-1); notably for many results the

Digital Library of Mathematical Functions (DLMF), Chapter 9 *Airy and Related Functions* at <https://dlmf.nist.gov/9>.

#### See Also

[BesselI](#page-3-1) etc; the Hankel functions [Hankel](#page-4-1).

The CRAN package **[Rmpfr](https://CRAN.R-project.org/package=Rmpfr)** has  $Ai(x)$  $Ai(x)$  for arbitrary precise "mpfr"-numbers x.

#### Examples

```
## The AiryA() := Ai() function -------------
curve(AiryA, -20, 100, n=1001)
curve(AiryA, -1, 100, n=1011, log="y") -> Aix
curve(AiryA(x, expon.scaled=TRUE), -1, 50, n=1001)
## Numerically "proving" the 1st identity above :
z \le -Aix$x; i \le -z > 0; head(z \le -z[i \le -z > 0])
Aix <- Aix$y[i]; zeta <- 2/3*z*sqrt(z)
stopifnot(all.equal(Aix, 1/pi * sqrt(z/3)* BesselK(zeta, nu = 1/3),
                    tol = 4e-15)) # 64b Lnx: 7.9e-16; 32b Win: 1.8e-15
```
## This gives many warnings (248 on nb-mm4, F24) about lost accuracy, but on Windows takes ~ 4 sec: curve(AiryA(x, expon.scaled=TRUE), 1, 10000, n=1001, log="xy")

```
## The AiryB() := Bi() function -------------
```

```
curve(AiryB, -20, 2, n=1001); abline(h=0,v=0, col="gray",lty=2)
curve(AiryB, -1, 20, n=1001, log = "y") # exponential growth (x > 0)
```

```
curve(AiryB(x,expon.scaled=TRUE), -1, 20, n=1001)
curve(AiryB(x,expon.scaled=TRUE), 1, 10000, n=1001, log="x")
```
<span id="page-3-1"></span><span id="page-3-0"></span>Compute the Bessel functions I(),  $J($ ),  $K($ ), and  $Y($ ), of complex arguments z and real nu,

#### Usage

```
BesselI(z, nu, expon.scaled = FALSE, nSeq = 1, verbose = 0)
BesselJ(z, nu, expon.scaled = FALSE, nSeq = 1, verbose = \theta)
BesselK(z, nu, expon.scaled = FALSE, nSeq = 1, verbose = 0)
BesselY(z, nu, expon.scaled = FALSE, nSeq = 1, verbose = 0)
```
#### Arguments

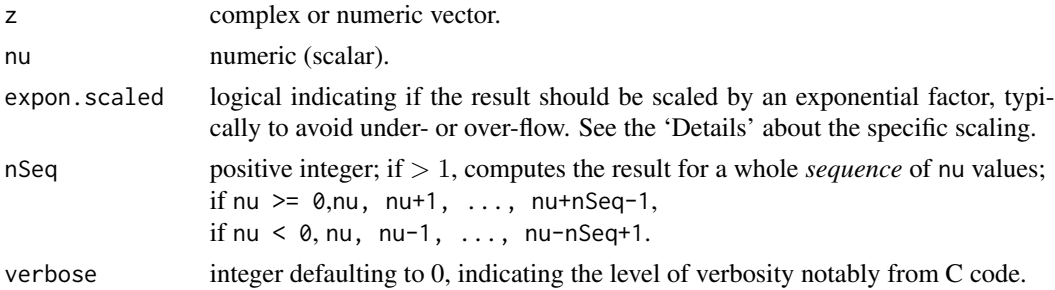

#### Details

The case nu  $\leq \theta$  is handled by using simple formula from Abramowitz and Stegun, see details in [besselI\(](#page-0-0)).

The scaling activated by expon.scaled = TRUE depends on the function and the scaled versions are

**J**(): BesselJ(z, nu, expo=TRUE):=  $\exp(-|\Im(z)|)J_{\nu}(z)$ **Y():** BesselY(z, nu, expo=TRUE):=  $\exp(-|\Im(z)|)Y_{\nu}(z)$ I(): BesselI(z, nu, expo=TRUE):=  $\exp(-|\Re(z)|)I_{\nu}(z)$ **K**(): BesselK(z, nu, expo=TRUE):=  $\exp(z)K_{\nu}(z)$ 

#### Value

a complex or numeric vector (or [matrix](#page-0-0) with nSeq columns if nSeq > 1) of the same length (or [nrow](#page-0-0) when  $n \leq q > 1$  and [mode](#page-0-0) as z.

#### Author(s)

Donald E. Amos, Sandia National Laboratories, wrote the original fortran code. Martin Maechler did the translation to C, and partial cleanup (replacing goto's), in addition to the R interface.

#### <span id="page-4-0"></span> $BesselH$  5

#### References

Abramowitz, M., and Stegun, I. A. (1955, etc). *Handbook of mathematical functions* (NBS AMS series 55, U.S. Dept. of Commerce), <http://people.math.sfu.ca/~cbm/aands/>

Wikipedia (20nn). *Bessel Function*, [https://en.wikipedia.org/wiki/Bessel\\_function](https://en.wikipedia.org/wiki/Bessel_function)

D. E. Amos (1986) Algorithm 644: A portable package for Bessel functions of a complex argument and nonnegative order; *ACM Trans. Math. Software* 12, 3, 265–273.

D. E. Amos (1983) *Computation of Bessel Functions of Complex Argument*; Sand83-0083.

D. E. Amos (1983) *Computation of Bessel Functions of Complex Argument and Large Order*; Sand83-0643.

D. E. Amos (1985) *A subroutine package for Bessel functions of a complex argument and nonnegative order*; Sand85-1018.

Olver, F.W.J. (1974). *Asymptotics and Special Functions*; Academic Press, N.Y., p.420

#### See Also

The base R functions [besselI\(](#page-0-0)), [besselK\(](#page-0-0)), etc.

The [Hankel](#page-4-1) functions (of first and second kind),  $H_{\nu}^{(1)}(z)$  and  $H_{\nu}^{(2)}(z)$ : Hankel.

The [Airy](#page-1-1) functions  $Ai()$  and  $Bi()$  and their first derivatives, Airy.

For large x and/or nu arguments, algorithm AS~644 is not good enough, and the results may overflow to Inf or underflow to zero, such that direct computation of  $\log(I_\nu(x))$  and  $\log(K_\nu(x))$  are desirable. For this, we provide bessel I.nuAsym(), bessel I asym() and bessel K.nuAsym( $*,$  log=  $*$ ), based on asymptotic expansions.

#### Examples

```
## For real small arguments, BesselI() gives the same as base::besselI() :
set.seed(47); x \leftarrow sort(rownd(rlnorm(20), 2))M \leftarrow \text{cbind}(x, b = \text{besselI}(x, 3), B = \text{BesselI}(x, 3))stopifnot(all.equal(M[,"b"], M[,"B"], tol = 2e-15)) # \sim4e-16 even
M
## and this is true also for the 'exponentially scaled' version:
Mx \leftarrow \text{cbind}(x, b = \text{besselI}(x, 3, \text{expon.scaled=TRUE}),B = BesselI(x, 3, expon.scaled=TRUE))
stopifnot(all.equal(Mx[,"b"], Mx[,"B"], tol = 2e-15)) # \sim4e-16 even
```
<span id="page-4-1"></span>

BesselH *Hankel (H-Bessel) Function (of Complex Argument)*

<span id="page-5-0"></span>Compute the Hankel functions  $H(1, *)$  and  $H(2, *)$ , also called 'H-Bessel' function (of the third kind), of complex arguments. They are defined as

$$
H(1, \nu, z) := H_{\nu}^{(1)}(z) = J_{\nu}(z) + iY_{\nu}(z),
$$
  

$$
H(2, \nu, z) := H_{\nu}^{(2)}(z) = J_{\nu}(z) - iY_{\nu}(z),
$$

where  $J_{\nu}(z)$  and  $Y_{\nu}(z)$  are the Bessel functions of the first and second kind, see [BesselJ](#page-3-1), etc.

### Usage

```
BesselH(m, z, nu, expon.scaled = FALSE, nSeq = 1, verbose = 0)
```
#### Arguments

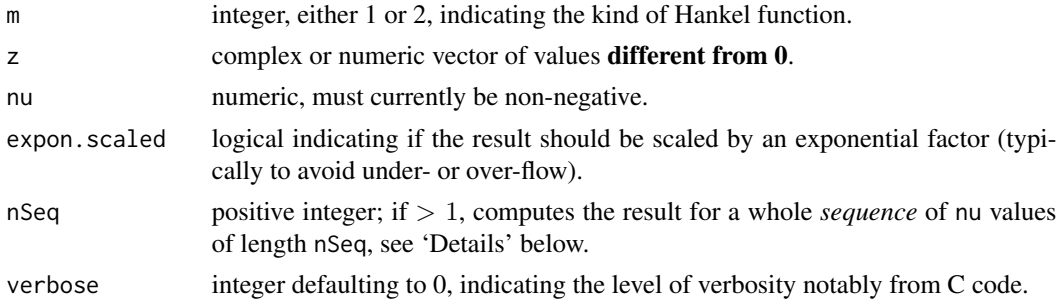

#### Details

By default (when expon. scaled is false), the resulting sequence (of length nSeq) is for  $m = 1, 2$ ,

$$
y_j = H(m, \nu + j - 1, z),
$$

computed for  $j = 1, \ldots, nSeq$ .

If expon. scaled is true, the sequence is for  $m = 1, 2$ 

 $y_j = \exp(-\tilde{m}zi) \cdot H(m, \nu + j - 1, z),$ 

where  $\tilde{m} = 3 - 2m$  (and  $i^2 = -1$ ), for  $j = 1, \ldots, nSeq$ .

#### Value

a complex or numeric vector (or [matrix](#page-0-0) if  $nSeq > 1$ ) of the same length and [mode](#page-0-0) as z.

#### Author(s)

Donald E. Amos, Sandia National Laboratories, wrote the original fortran code. Martin Maechler did the R interface.

#### References

see [BesselI](#page-3-1).

#### <span id="page-6-0"></span>besselI.nuAsym 7

#### See Also

[BesselI](#page-3-1) etc; the Airy function [Airy](#page-1-1).

#### Examples

```
##------------------ H(1, *) ----------------
nus \leftarrow c(1, 2, 5, 10)for(i in seq_along(nus))
   curve(BesselH(1, x, nu=nus[i]), -10, 10, add= i > 1, col=i, n=1000)
legend("topleft", paste("nu = ", format(nus)), col = seq_along(nus), lty=1)
## nu = 10 looks a bit "special" ... hmm...
curve(BesselH(1, x, nu=10), -.3, .3, col=4,
      ylim = c(-10,10), n=1000)
##------------------ H(2, *) ----------------
for(i in seq_along(nus))
  curve(BesselH(2, x, nu=nus[i]), -10, 10, add= i > 1, col=i, n=1000)
legend("bottomright", paste("nu = ", format(nus)), col = seq_along(nus), lty=1)
## the same nu = 10 behavior ..
```
<span id="page-6-1"></span>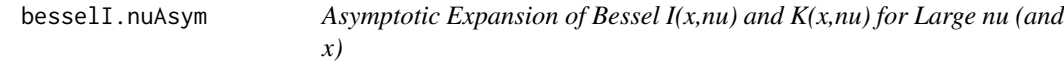

#### <span id="page-6-2"></span>Description

Compute Bessel functions  $I_{\nu}(x)$  and  $K_{\nu}(x)$  for large  $\nu$  and possibly large x, using asymptotic expansions in Debye polynomials.

#### Usage

```
besselI.nuAsym(x, nu, k.max, expon.scaled = FALSE, log = FALSE)
besselK.nuAsym(x, nu, k.max, expon.scaled = FALSE, log = FALSE)
```
#### Arguments

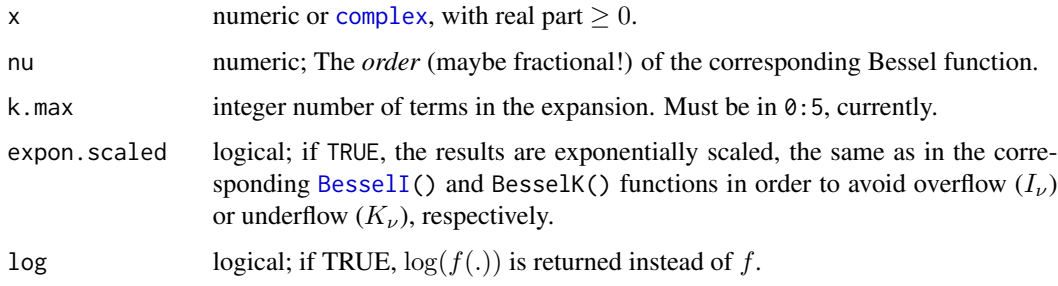

#### <span id="page-7-0"></span>Details

Abramowitz & Stegun , page 378, has formula 9.7.7 and 9.7.8 for the asymptotic expansions of  $I_{\nu}(x)$  and  $K_{\nu}(x)$ , respectively, also saying *When*  $\nu \to +\infty$ *, these expansions (of*  $I_{\nu}(\nu z)$  *and*  $K_{\nu}(\nu z)$ ) hold uniformly with respect to z in the sector  $|argz| \leq \frac{1}{2}\pi - \epsilon$ , where  $\epsilon$  iw qn arbitrary *positive number.* and for this reason, we require  $\Re(x) \geq 0$ .

The Debye polynomials  $u_k(x)$  are defined in 9.3.9 and 9.3.10 (page 366).

#### Value

a numeric vector of the same length as the long of x and nu. (usual argument recycling is applied implicitly.)

#### Author(s)

Martin Maechler

#### References

Abramowitz, M., and Stegun, I. A. (1955, etc). *Handbook of mathematical functions* (NBS AMS series 55, U.S. Dept. of Commerce), pp. 366, 378.

#### See Also

From this package Bessel: [BesselI\(](#page-3-1)); further, bessellasym() for the case when x is large and  $\nu$ is small or moderate.

Further, from base: [besselI](#page-0-0), etc.

#### Examples

```
x \leq -c(1:10, 20, 50, 100, 100000)nu <- c(1, 10, 20, 50, 10^(2:10))
```

```
sapply(0:4, function(k.)
           sapply(nu, function(n.)
                   besselI.nuAsym(x, nu=n., k.max = k., log = TRUE)))
sapply(0:4, function(k.)
           sapply(nu, function(n.)
                   besselK.nuAsym(x, nu=n., k.max = k., log = TRUE)))
```
<span id="page-8-1"></span><span id="page-8-0"></span>

Compute Bessel function  $I_{\nu}(x)$  and  $K_{\nu}(x)$  for large x and small or moderate  $\nu$ , using the asymptotic expansions (9.7.1) and (9.7.2), p.377-8 of Abramowitz & Stegun, for  $x \to \infty$ , even valid for [complex](#page-0-0) x,

$$
I_a(x) = \exp(x)/\sqrt{2\pi x} \cdot f(x, a),
$$

where

$$
f(x,a) = 1 - \frac{\mu - 1}{8x} + \frac{(\mu - 1)(\mu - 9)}{2!(8x)^2} - \dots,
$$

and  $\mu = 4a^2$  and  $|arg(x)| < \pi/2$ .

Whereas besselIasym $(x, a)$  computes a possibly exponentially scaled and/or [log](#page-0-0)ged version of  $I_a(x)$ , bessell. ftrms returns the corresponding *terms* in the series expansion of  $f(x, a)$  above.

#### Usage

besselIasym  $(x, nu, k.max = 10, expon.scaled = FALSE, log = FALSE)$ besselKasym (x, nu, k.max = 10, expon.scaled = FALSE, log = FALSE) besselI.ftrms(x, nu,  $K = 20$ )

#### Arguments

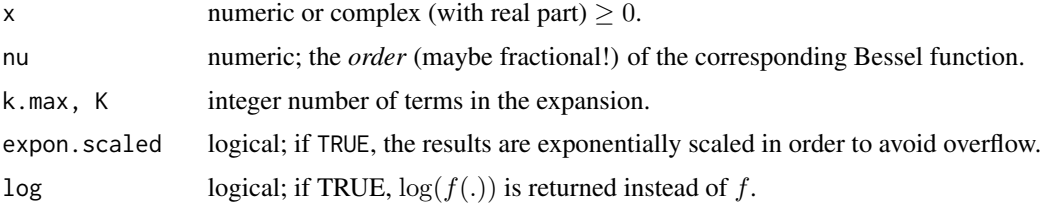

### Details

Even though the reference (A. & S.) requires  $|\arg z| < \pi/2$  for  $I()$  and  $|\arg z| < 3\pi/2$  for  $K()$ , where  $\arg(z) := \text{Arg}(z)$ , the zero-th order term seems correct also for negative (real) numbers.

#### Value

a numeric (or complex) vector of the same length as x.

#### Author(s)

Martin Maechler

#### <span id="page-9-0"></span>References

Abramowitz, M., and Stegun, I. A. (1955, etc). *Handbook of mathematical functions* (NBS AMS series 55, U.S. Dept. of Commerce).

#### See Also

From this package **Bessel**() Bessel1(); further, bessel1.  $n\alpha\beta ym$ () which is useful when  $\nu$  is large (as well); further base [besselI](#page-0-0), etc

#### Examples

```
x \leftarrow c(1:10, 20, 50, 100^(2:10))nu <- c(1, 10, 20, 50, 100)
r \leftarrow \text{lapply}(c(0:4,10,20), function(k.)
            sapply(nu, function(n.)
                   besselIasym(x, nu=n., k.max = k., log = TRUE)))
warnings()
try( # needs improvement in R [or a local workaround]
besselIasym(10000*(1+1i), nu=200, k.max=20, log=TRUE)
) # Error in log1p(-d) : unimplemented complex function
```

```
besselJs Bessel J() function Simple Series Representation
```
#### Description

Computes the modified Bessel J function, using one of its basic definitions as an infinite series, e.g. A. & S., p.360, (9.1.10). The implementation is pure R, working for [numeric](#page-0-0), [complex](#page-0-0), but also e.g., for objects of class ["mpfr"](#page-0-0) from package Rmpfr.

#### Usage

```
besselJs(x, nu, nterm = 800, log = FALSE,
         Ceps = if (isNum) 8e-16 else 2^*(-x@.DataFrame[]]@prec))
```
#### Arguments

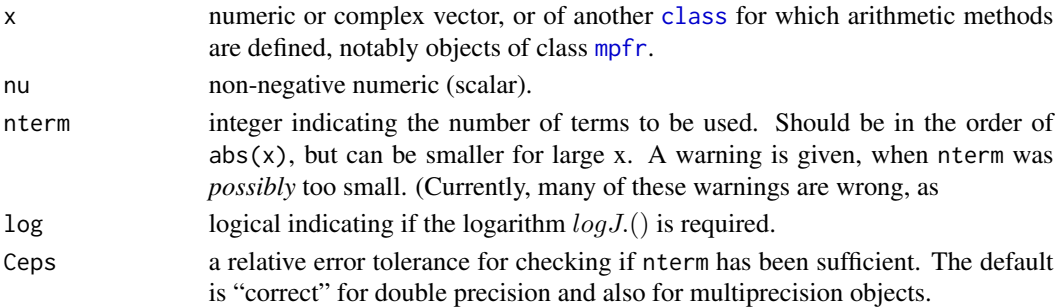

#### <span id="page-10-0"></span>Value

a "numeric" (or complex or ["mpfr"](#page-0-0)) vector of the same class and length as x.

#### Author(s)

Martin Maechler

#### References

Abramowitz, M., and Stegun, I. A. (1955, etc). *Handbook of mathematical functions* (NBS AMS series 55, U.S. Dept. of Commerce). [http://people.math.sfu.ca/~cbm/aands/page\\_360.htm](http://people.math.sfu.ca/~cbm/aands/page_360.htm)

#### See Also

This package [BesselJ](#page-3-1), base [besselJ](#page-0-0), etc

#### Examples

```
stopifnot(all.equal(besselJs(1:10, 1), # our R code
                    besselJ (1:10, 1)))# internal C code w/ different algorithm
## Large 'nu' ...
x < - (0:20)/4
(bx <- besselJ(x, nu=200))# base R's -- gives (mostly wrong) warnings
if(require("Rmpfr")) { ## Use high precision, notably large exponent range, numbers:
 Bx \leq besselJs(mpfr(x, 64), nu=200)
 all.equal(Bx, bx, tol = 1e-15)# TRUE -- warnings were mostly wrong; specifically:
 cbind(bx, Bx)
 signif(asNumeric(1 - (bx/Bx)[19:21]), 4) # only [19] had lost accuracy
 ## With*out* mpfr numbers -- using log -- is accurate (here)
 lbx <- besselJs( x, nu=200, log=TRUE)
 lBx <- besselJs(mpfr(x, 64), nu=200, log=TRUE)
 cbind(x, lbx, lBx)
 stopifnot(all.equal(asNumeric(log(Bx)), lbx, tol=1e-15),
   all.equal(lBx, lbx, tol=4e-16))
} # Rmpfr
```
bI *Bessel I() function Simple Series Representation*

#### Description

Computes the modified Bessel  $I$  function, using one of its basic definitions as an infinite series. The implementation is pure R, working for [numeric](#page-0-0), [complex](#page-0-0), but also e.g., for objects of class ["mpfr"](#page-0-0) from package Rmpfr.

## <span id="page-11-0"></span>Usage

```
besselIs(x, nu, nterm = 800, expon.scaled = FALSE, log = FALSE,
         Ceps = if (isNum) 8e-16 else 2^*(-x@.DataFrame[1]]@prec))
```
#### Arguments

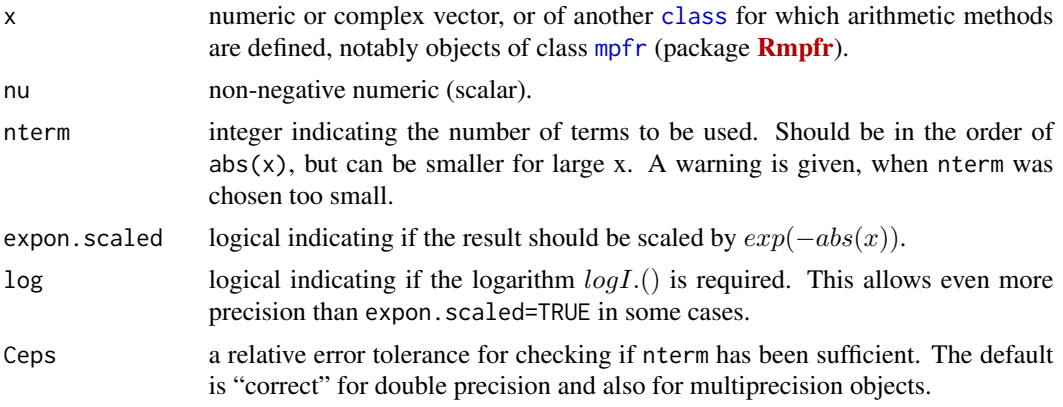

#### Value

a "numeric" (or complex or ["mpfr"](#page-0-0)) vector of the same class and length as x.

#### Author(s)

Martin Maechler

#### References

Abramowitz, M., and Stegun, I. A. (1955, etc). *Handbook of mathematical functions* (NBS AMS series 55, U.S. Dept. of Commerce).

#### See Also

This package [BesselI](#page-3-1), base [besselI](#page-0-0), etc

#### Examples

```
(nus < -c(out((0:3)/4, 1:5, '+')))stopifnot(
 all.equal(besselIs(1:10, 1), # our R code
            besselI (1:10, 1)) # internal C code w/ different algorithm
  ,
 sapply(nus, function(nu)
  all.equal(besselIs(1:10, nu, expon.scale=TRUE), # our R code
             BesselI (1:10, nu, expon.scale=TRUE)) # TOMS644 code
  \mathcal{L},
 ## complex argument [gives warnings 'nterm=800' may be too small]
 sapply(nus, function(nu)
```

```
all.equal(besselIs((1:10)*(1+1i), nu, expon.scale=TRUE), # our R code
            BesselI ((1:10)*(1+1i), nu, expon.scale=TRUE)) # TOMS644 code
  )
\mathcal{L}## Large 'nu' ...
x < - (0:20)/4
(bx <- besselI(x, nu=200))# base R's -- gives (mostly wrong) warnings
if(require("Rmpfr")) { ## Use high precision (notably large exponent range) numbers:
  Bx <- besselIs(mpfr(x, 64), nu=200)
  all.equal(Bx, bx, tol = 1e-15)# TRUE -- warning were mostly wrong; specifically:
  cbind(bx, Bx)
  signif(asNumeric(1 - (bx/Bx)[19:21]), 4) # only [19] had lost accuracy
  ## With*out* mpfr numbers -- using log -- is accurate (here)
  (lbx <- besselIs( x, nu=200, log=TRUE))
  lBx <- besselIs(mpfr(x, 64), nu=200, log=TRUE)
  stopifnot(all.equal(asNumeric(log(Bx)), lbx, tol=1e-15),
    all.equal(lBx, lbx, tol=4e-16))
} # Rmpfr
```
# <span id="page-13-0"></span>Index

∗Topic math Airy, [2](#page-1-0) Bessel, [4](#page-3-0) BesselH, [5](#page-4-0) besselI.nuAsym, [7](#page-6-0) besselIasym, [9](#page-8-0) besselJs, [10](#page-9-0) bI, [11](#page-10-0) Ai, *[3](#page-2-0)* Airy, [2,](#page-1-0) *[5](#page-4-0)*, *[7](#page-6-0)* AiryA *(*Airy*)*, [2](#page-1-0) AiryB *(*Airy*)*, [2](#page-1-0) Arg, *[2](#page-1-0)*, *[9](#page-8-0)* Bessel, [4](#page-3-0) BesselH, [5](#page-4-0) BesselI, *[3](#page-2-0)*, *[6](#page-5-0)[–8](#page-7-0)*, *[10](#page-9-0)*, *[12](#page-11-0)* BesselI *(*Bessel*)*, [4](#page-3-0) besselI, *[4,](#page-3-0) [5](#page-4-0)*, *[8](#page-7-0)*, *[10](#page-9-0)*, *[12](#page-11-0)* besselI.ftrms *(*besselIasym*)*, [9](#page-8-0) besselI.nuAsym, *[5](#page-4-0)*, [7,](#page-6-0) *[10](#page-9-0)* besselIasym, *[5](#page-4-0)*, *[8](#page-7-0)*, [9](#page-8-0) besselIs *(*bI*)*, [11](#page-10-0) BesselJ, *[3](#page-2-0)*, *[6](#page-5-0)*, *[11](#page-10-0)* BesselJ *(*Bessel*)*, [4](#page-3-0) besselJ, *[11](#page-10-0)* besselJs, [10](#page-9-0) BesselK *(*Bessel*)*, [4](#page-3-0) besselK, *[5](#page-4-0)* besselK.nuAsym, *[5](#page-4-0)* besselK.nuAsym *(*besselI.nuAsym*)*, [7](#page-6-0) besselKasym *(*besselIasym*)*, [9](#page-8-0) BesselY *(*Bessel*)*, [4](#page-3-0) bI, [11](#page-10-0) class, *[10](#page-9-0)*, *[12](#page-11-0)*

complex, *[7](#page-6-0)*, *[9](#page-8-0)[–11](#page-10-0)*

Hankel, *[3](#page-2-0)*, *[5](#page-4-0)*

Hankel *(*BesselH*)*, [5](#page-4-0) log, *[9](#page-8-0)* matrix, *[4](#page-3-0)*, *[6](#page-5-0)* mode, *[4](#page-3-0)*, *[6](#page-5-0)* mpfr, *[10–](#page-9-0)[12](#page-11-0)* nrow, *[4](#page-3-0)* numeric, *[10,](#page-9-0) [11](#page-10-0)*